<span id="page-0-0"></span>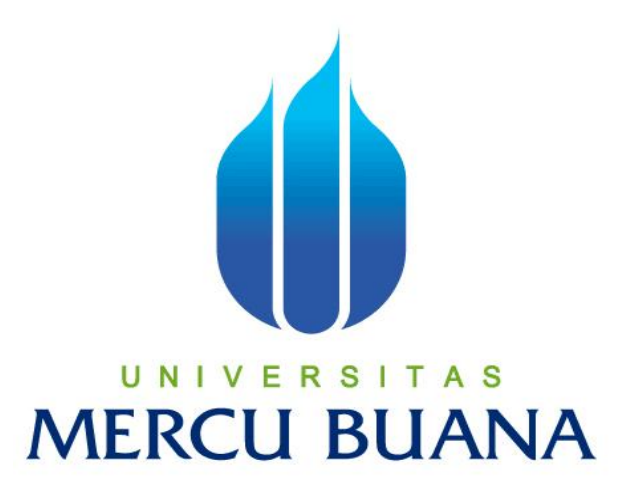

## **APLIKASI PENANGANAN KELUHAN DAN MANAJEMEN ASET PADA RUMAH SUSUN MANIS JAYA**

# **TUGAS AKHIR**

**Diajukan Untuk Melengkapi Salah Satu Syarat Memperoleh Gelar Sarjana Komputer** 

# $O$ leh :  $\top$  A S UNIVE **Hilmy Alwan Nugroho 41810010092**

**PROGRAM STUDI SISTEM INFORMASI FAKULTAS ILMU KOMPUTER UNIVERSITAS MERCUBUANA JAKARTA 2015** 

#### **LEMBAR PERNYATAAN**

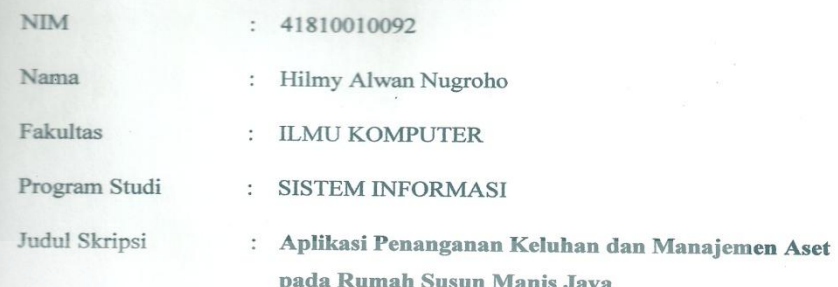

Menyatakan bahwa laporan tugas akhir saya adalah hasil karya sendiri dibuat dengan sebenar-benarnya tanpa ada menyalin atau plagiat dari Tugas Akhir orang lain. Apabila ternyata di laporan Tugas Akhir saya terdapat unsure plagiat, maka saya siap untuk mendapatkan sanksi akademik yang dengan hal tersebut.

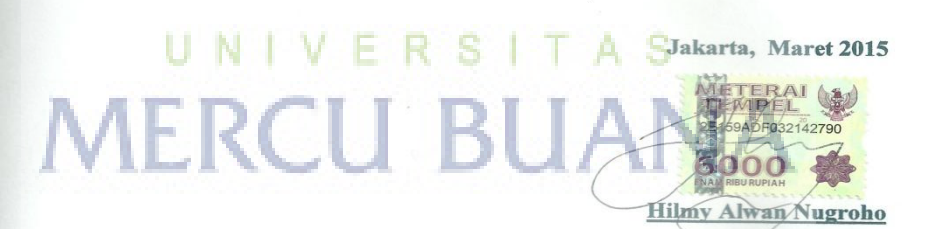

#### **LEMBAR PENGESAHAN**

**NIM** 

 $: 41810010092$ 

Nama

: Hilmy Alwan Nugroho

Judul Skripsi

 $\,$ : Aplikasi Penanganan Keluhan dan Manajemen Aset pada Rumah Susun Manis Jaya

SKRIPSI INI TELAH DIPERIKSA DAN DISIDANGKAN JAKARTA,  $5/3/207$ 

Wahyu Hari, S.Kom, MM **Dosen Pembimbing** 

MENGETAHUI,

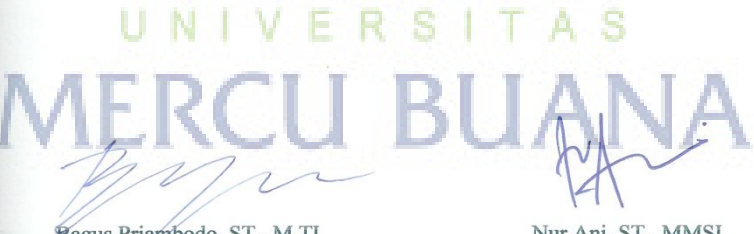

Bagus Priambodo, ST., M.TI<br>Koord. Tugas Akhir Sistem Informasi

Nur Ani, ST., MMSI Kaprodi Sistem Informasi a si s

## **KATA PENGANTAR**

 Segala puji bagi Allah SWT berkat Rahmat dan Ridho-Nya yang diberikan kepada penulis sehingga dapat meyelesaikan dan menyusun Tugas Akhir ini dengan judul " **APLIKASI PENANGANAN KELUHAN DAN MANAJEMEN ASET PADA RUMAH SUSUN MANIS JAYA".**

Penulis menyadari bahwa dalam penyusunan tugas akhir ini masih terdapat beberapa kekurangan, karena keterbatasan kemampuan penulis dalam mendapatkan sumber yang menjadi bahan acuan dalam penyusunan. Oleh karena itu penulis mengharapkan saran dan kritik yang membangun agar dapat dimanfaatkan pada masa yang akan datang.

Untuk itu pada kesempatan ini penulis mengucapkan terima kasih yang sebesar-besarnya kepada semua pihak yang telah membantu, sehingga terlaksananya penulisan Tugas Akhir ini. Ucapan terima kasih terutama kepada:

- 1. Pihak keluarga khususnya ayah dan ibu tercinta yang tanpa henti memberikan dukungan, semangat, dan doa yang sangat luar biasa kepada penulis baik moril maupun materil.
- 2. Bapak Wahyu Hari, S.Kom,MM, selaku dosen pembimbing yang telah memberikan bimbingan dan masukkan serta dukungan, sehingga dapat menyelesaikan skripsi ini.
- 3. Ibu Nur Ani, ST., MMSI, selaku Kaprodi Sistem Informasi
- 4. Bapak Bagus Priambodo, ST, M.TI selaku koordinator TA Program studi Sistem Informasi.
- 5. Mahasiswa/i Jurusan Sistem Informasi angkatan 2010 TEAM KONTRAKAN yang memberikan semangat, dukungan, dan doa yang luar biasa kepada penulis.
- 6. Bpk. Hendra Irawan selaku Pengelola RUMAH SUSUN MANIS JAYA dan segenap karyawan yang telah membatu penulis untuk memberikan informasi yang dibutuhkan penulis untuk keperluan tugas akhir ini. الرجنا

Akhir kata, semoga Allah SWT memberikan balasan yang melimpah kepada mereka yang telah membantu penulis dalam penyusunan Tugas Akhir ini. Amin.

Jakarta,.............2015

#### **Hilmy Alwan Nugroho**

## **ABSTRAK**

Manajemen aset adalah sebuah kegiatan yang bertujuan untuk mengelola data aset yang dimiliki, terutama pada organisasi-organisasi tertentu yang memiliki cukup bannyak aset, dan apa lagi jika organisasi tersebut semakin berkembang yang memungkinkan mereka untuk memperbanyak lagi aset-asetnya. Sistem informasi manajemen aset yang di ciptakan dengan tujuan mempermudah karyawan/ anggota organisasi untuk mengolah data-data aset yang akan semakin lama bertambah. Sistem Informasi Manajemen aset juga berguna untuk mengetahui masa habis barang/ aset. Dengan semakin berkembangnya teknologi pada masa kini manajemen aset sudah dapat dibentuk dalam bentuk komputerisasi yang menggantikan proses manual yang sudah hampir ditinggalkan, dengan menggunkan metode *waterfall* untuk mengatasi beberapa permasalahan diatas, dalam pengembangannya sistem ini juga diperlukan untuk menggunakan metode analisa berorientasi objek UML (*Unified Modelling Language*) seperti *Use Case Diagram, Sequence Diagram, Activity Diagram* dan *Class Diagram*, dan Bahasa pemrograman yang di gunakan dalam aplikasi ini ialah scripting PHP dan database MySQL, dengan melihat permasalahan diatas akhirnya penilis tertarik untuk membuat **"Aplikasi Penanganan Keluhan dan Manajemen Aset pada Rumah Susun Manis Jaya"**. Dengan dibuatnya aplikasi ini, penulis berharap dapat membantu dan mempermudah penanganan masalah dan manajemen aset yang baik dan terintegrasi.

Kata Kunci :Aplikasi, Penanganan keluhan, Manajemen, Manajemen Aset, Rumah Susun UNIVERSITAS

**MERCU BUANA** 

## **ABSTRACT**

*Asset management is an activity that aims to manage data owned assets, especially on certain organizations have considerable assets, and what's more ifthe growing organization that allows them to reproduce more of its assets. Assetmanagement information system with the purpose of creating simplicity inemployee/member organizations, to manipulate the data assets that will growthe longer. Information systems asset management is also useful to know thedischarged goods/assets. With growing technology on today's asset management can be shaped in the form of computerized that replaces themanual process that was nearly abandoned, with waterfall methods used to overcome some of the problems above, in the development of this system is also needed for objectoriented analysis method using UML (Unified ModellingLanguage) such as Use Case diagrams, Sequence Diagrams, Activity diagrams* 

*and Class diagrams, and the programming language in use in this application is a PHP scripting and MySQL database, by looking at the above problems finallyauthor interested in making* 

*"Complaints Handling and Application of Asset Management at Rumah Susun Manis Jaya". With this application, he made the authorhope to assist and facilitate the handling problems and a good asset management and integrated.*

*Keyword: application, handling complaints, management, asset management,Bunk House*

UNIVERSI  $TA$  S **MERCU BUANA** 

# DAFTAR ISI

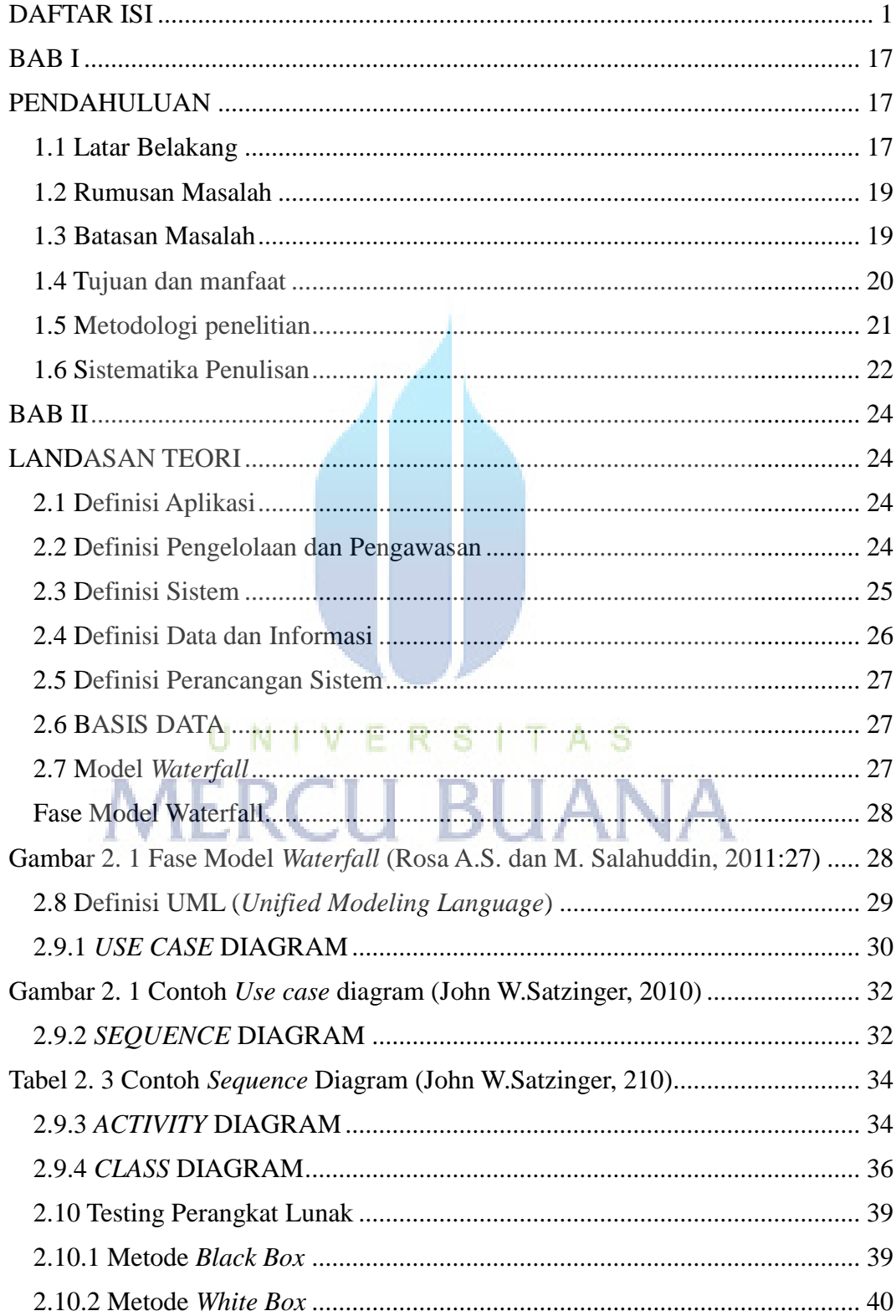

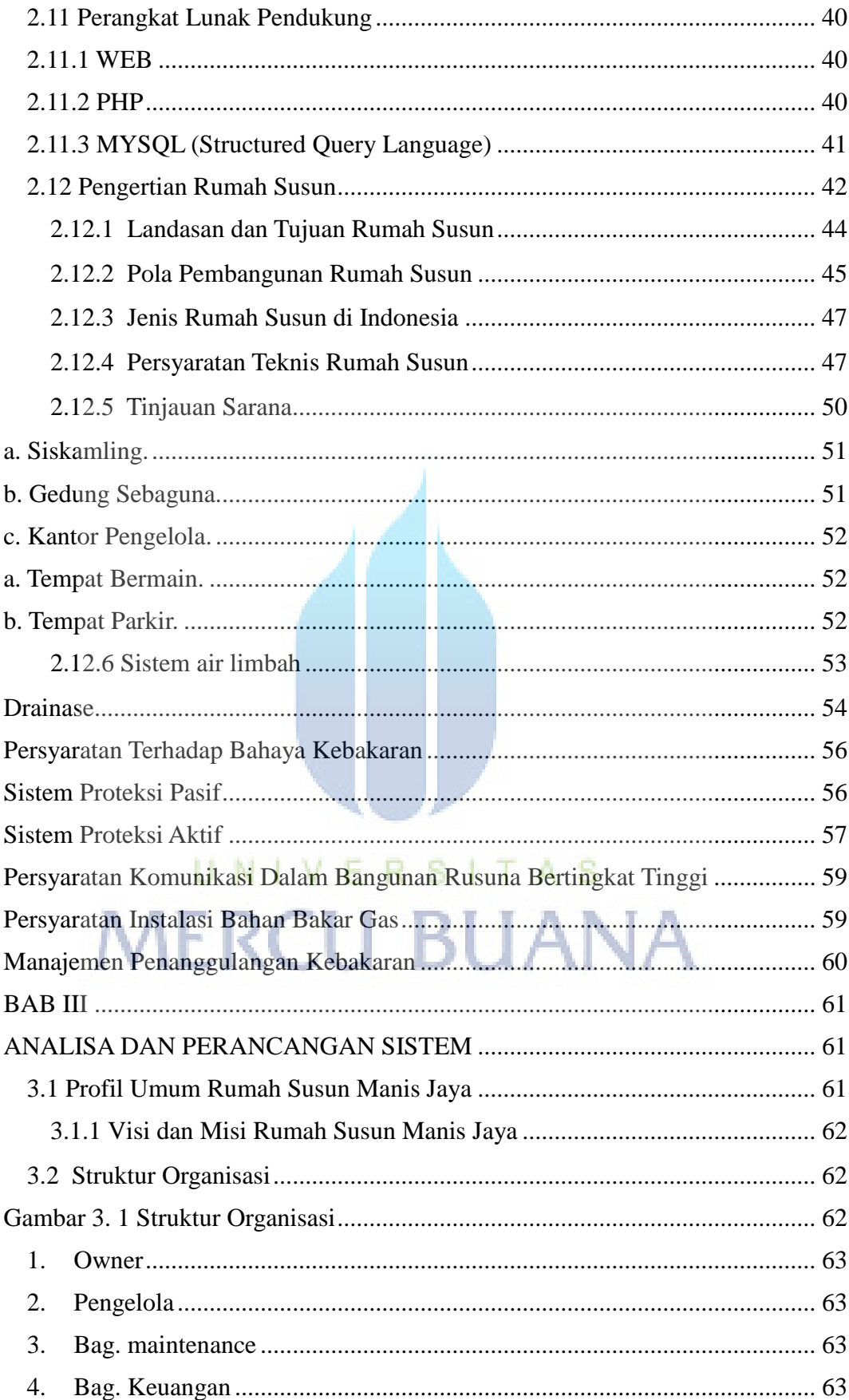

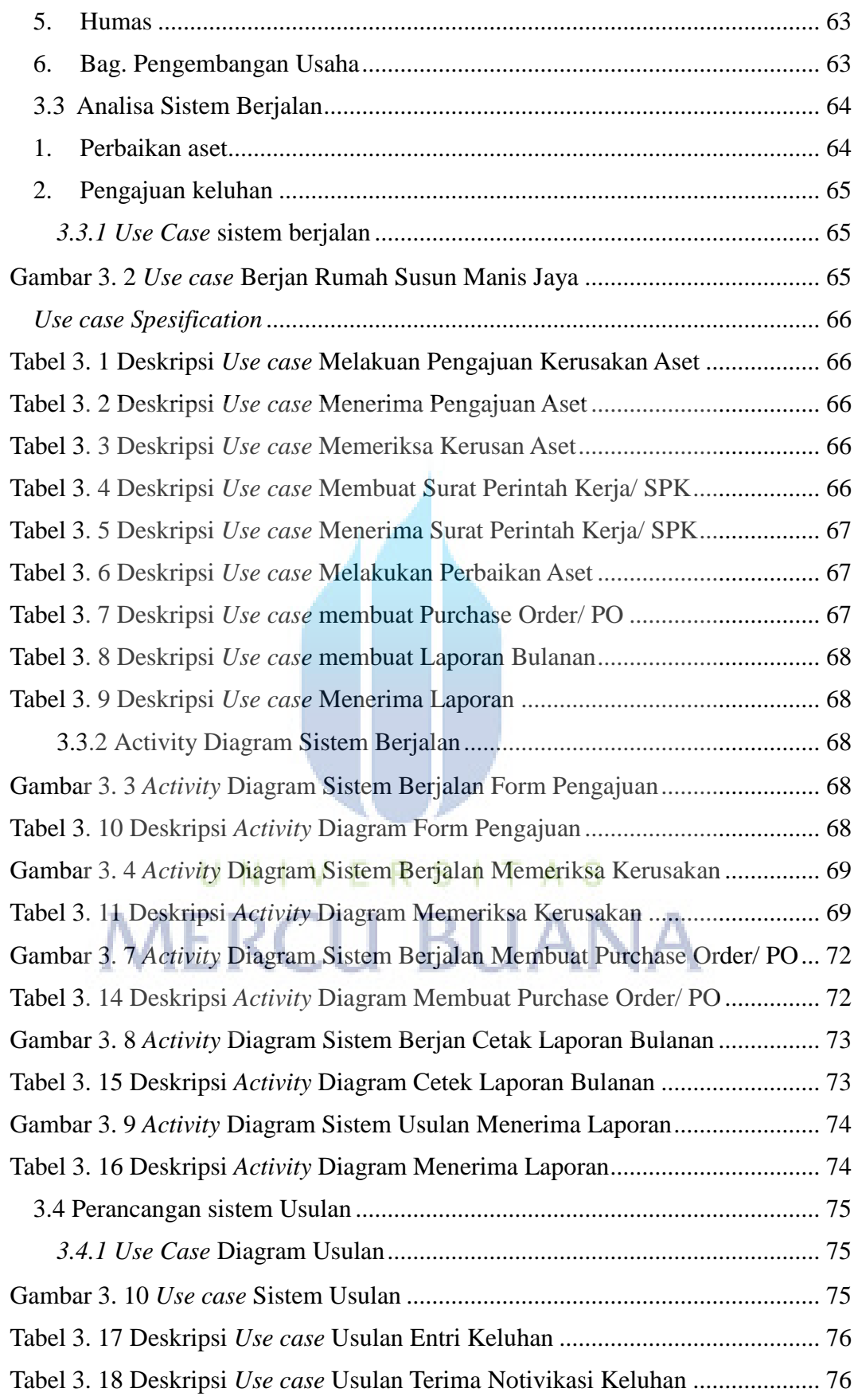

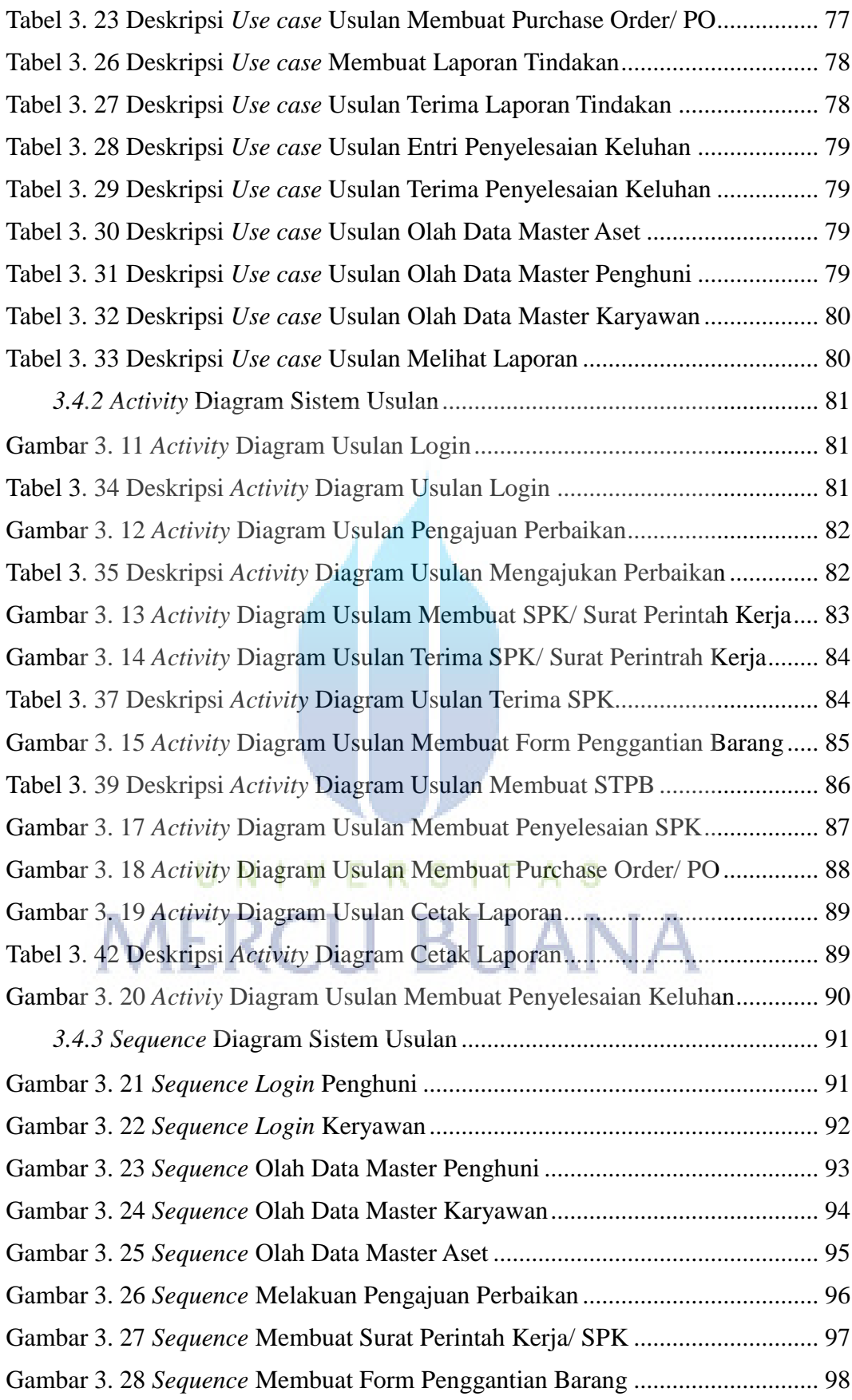

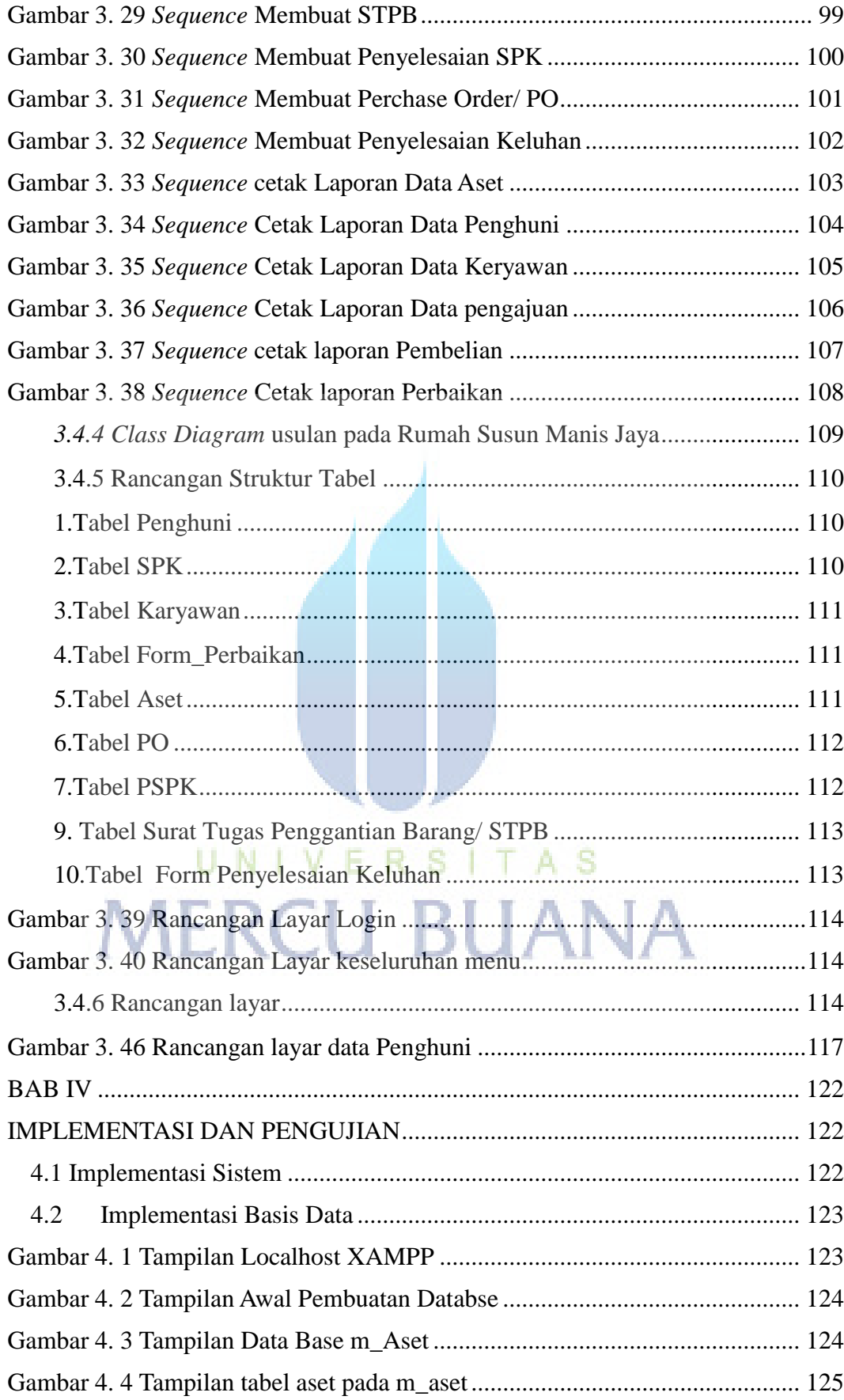

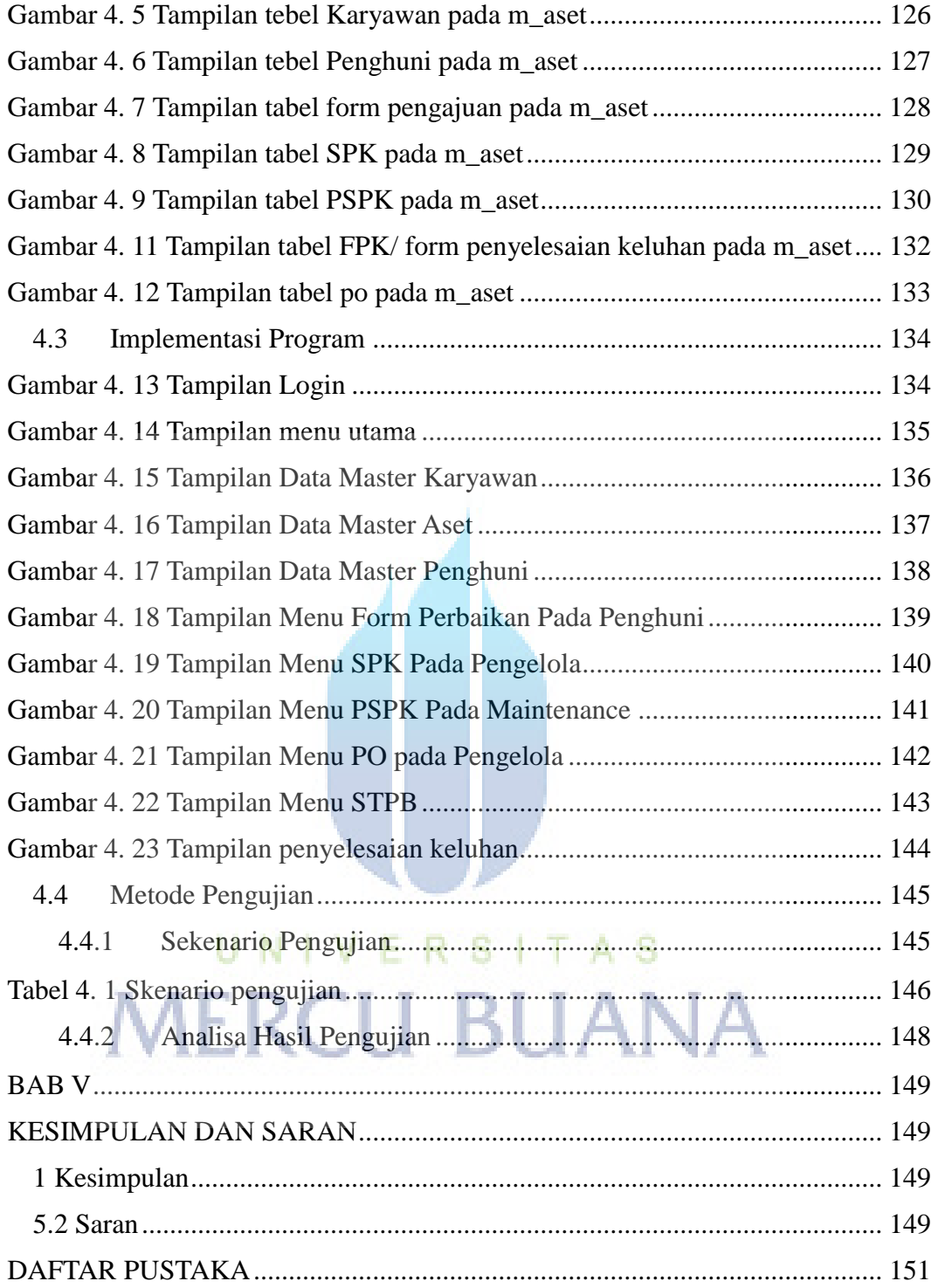

Gambar 2. 2 Contoh *Use case* [diagram \(John W.Satzinger, 2010\)....................... 32](#page-31-0)

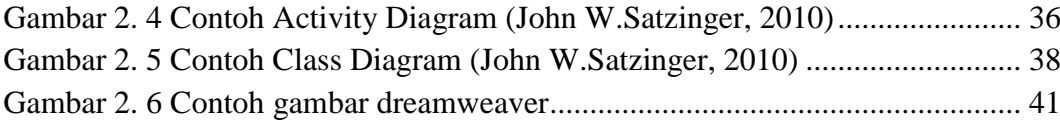

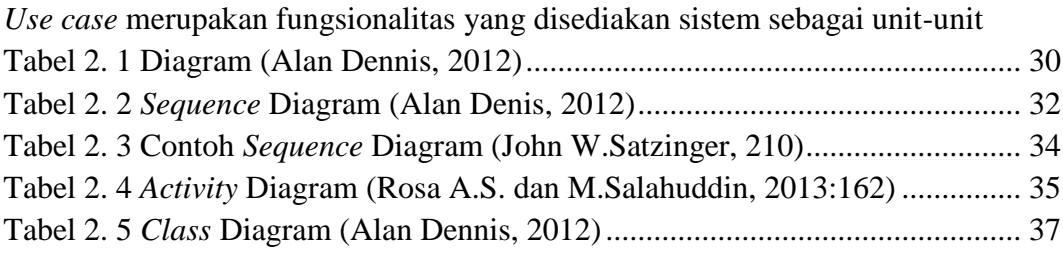

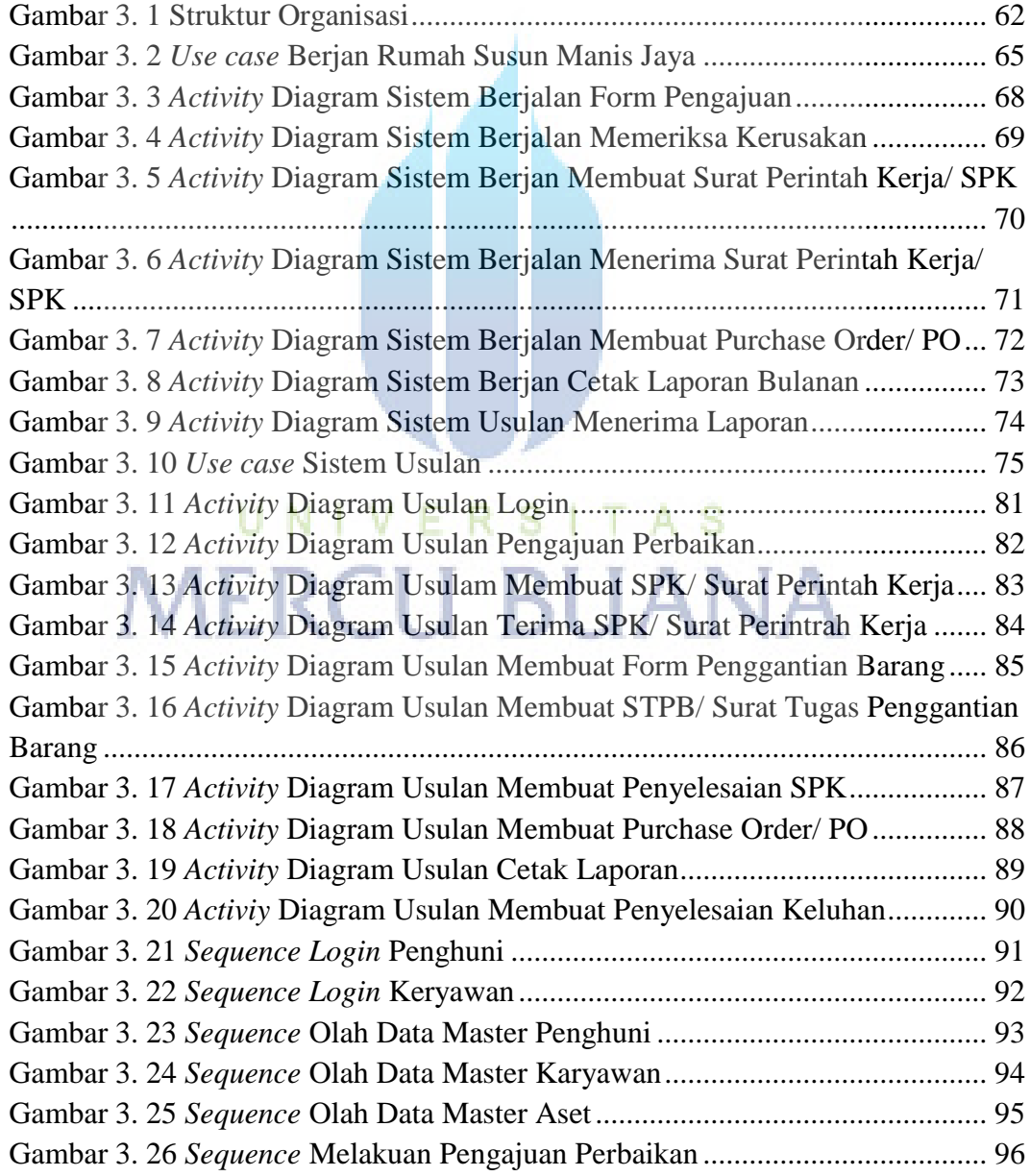

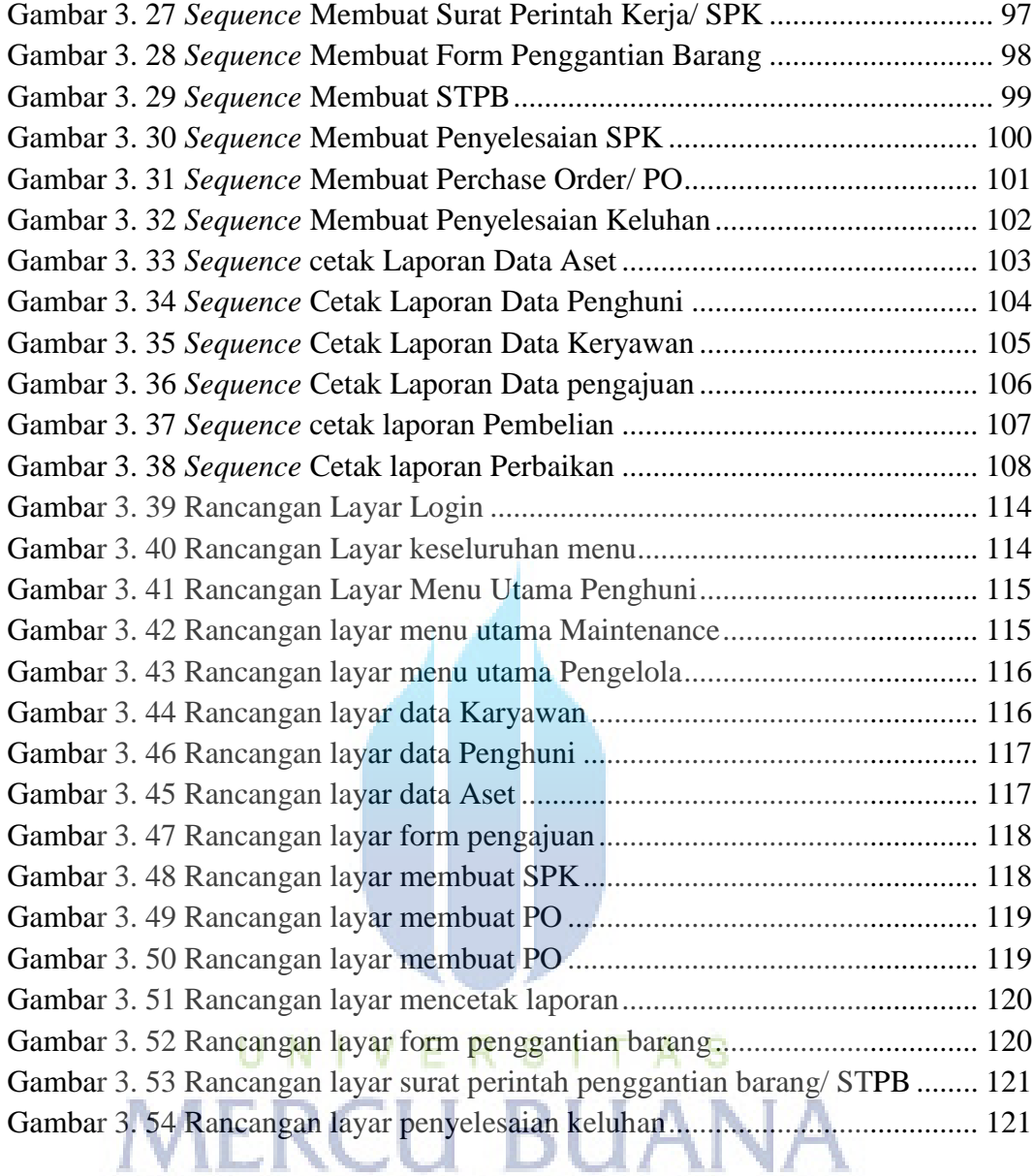

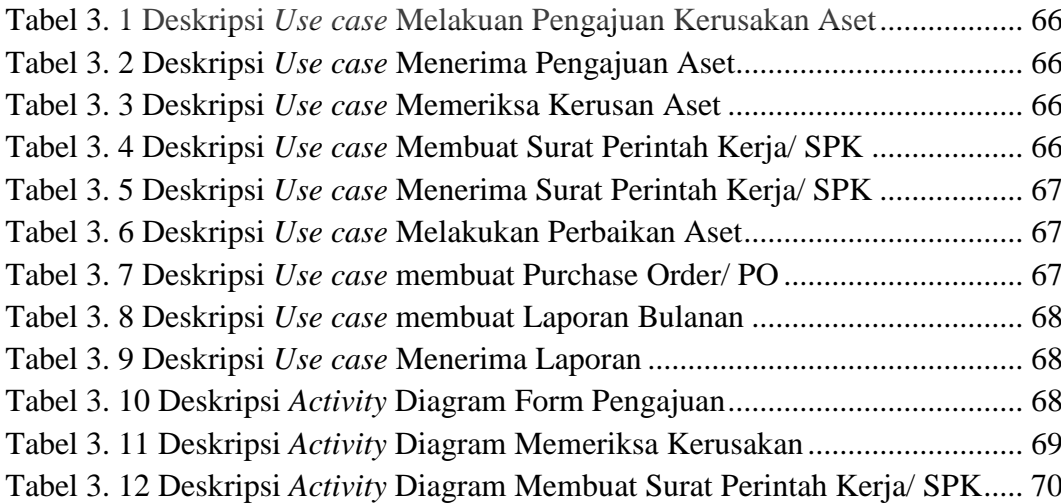

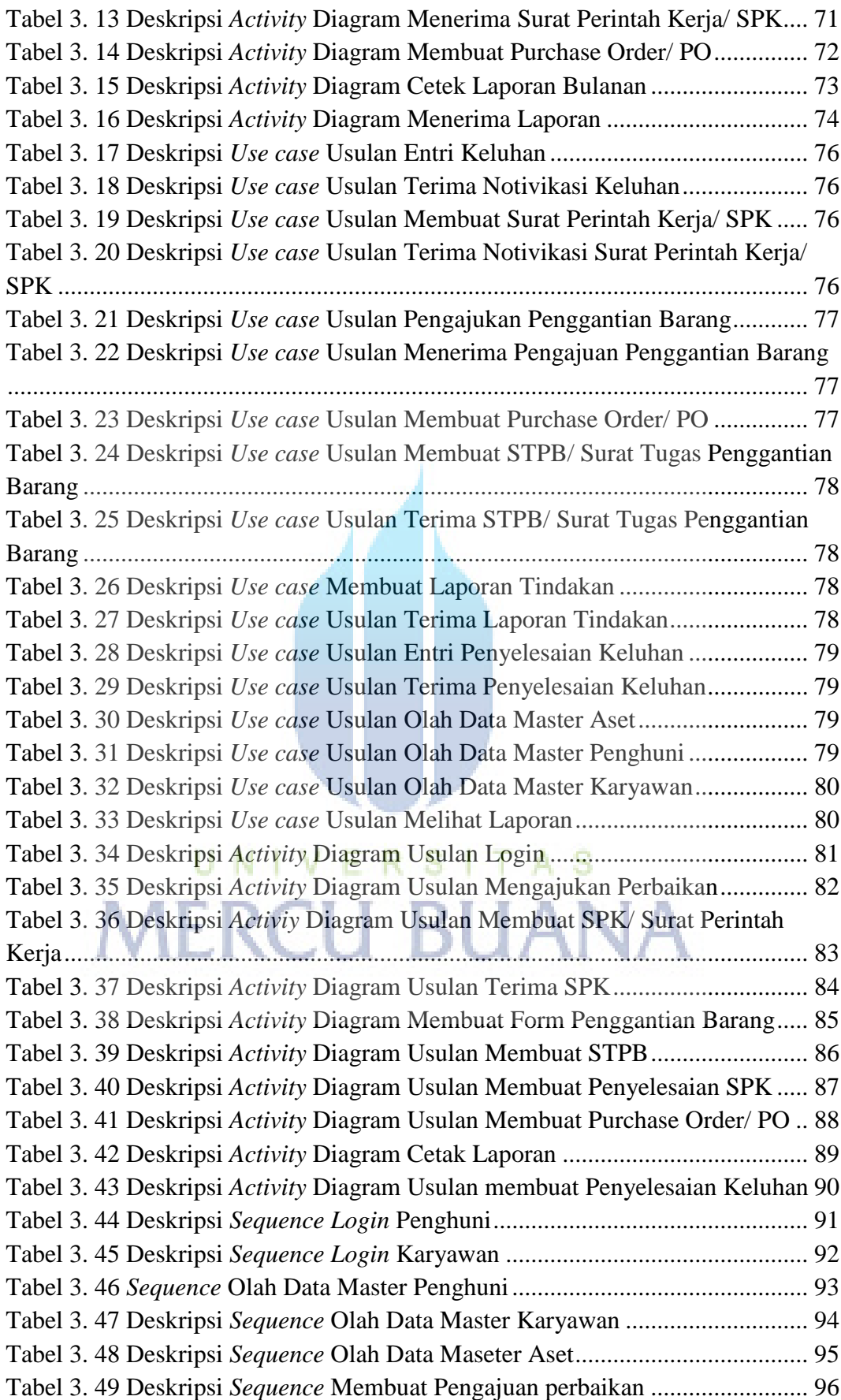

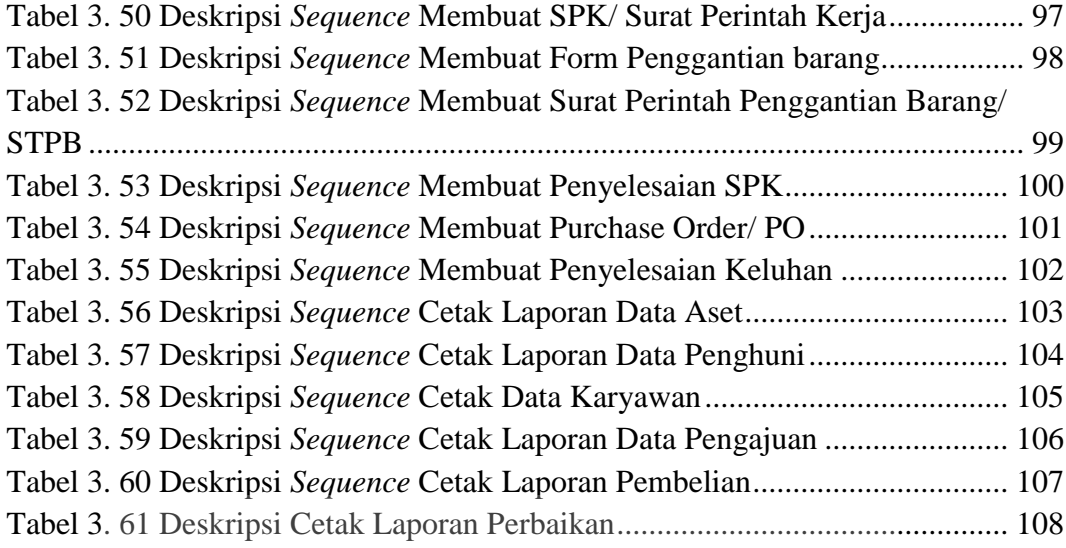

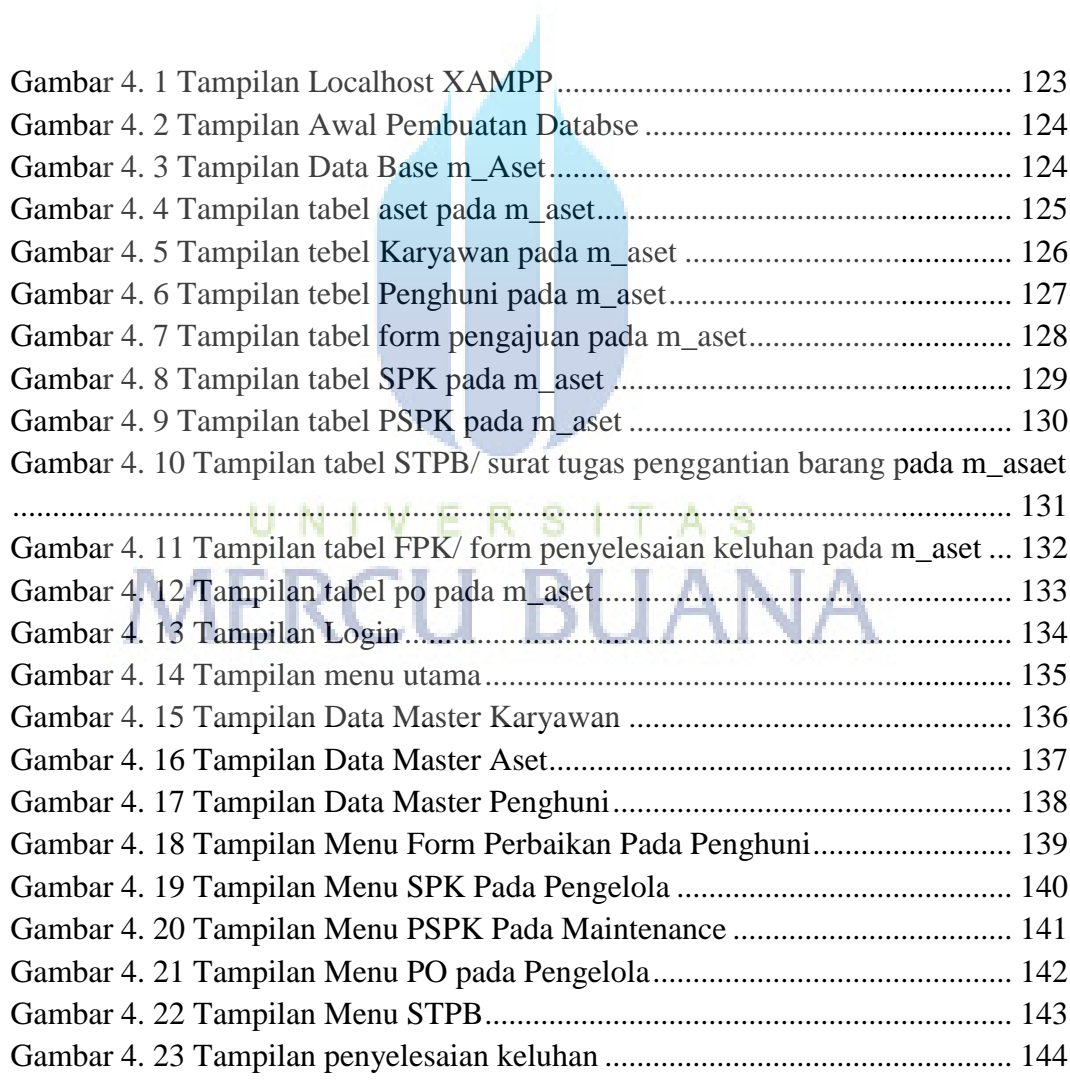

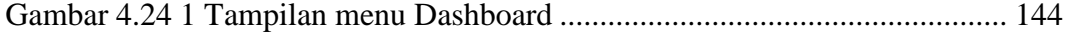